Bártfai Barnabás

## **Outlook 2010 zsebkönyv**

# Bártfai Barnabás **Outlook 2010 ZSEBKÖNYV**

BBS-INFO Kiadó, 2010.

© Bártfai Barnabás, 2010.

Minden jog fenntartva! A könyv vagy annak oldalainak másolása, sokszorosítása csak a szerző írásbeli hozzájárulásával történhet.

A betűtípus elnevezések, a Microsoft, a Windows, a Windows logo, az Office és az Outlook bejegyzett védjegyek. A Microsoft Szoftver Információ telefonszáma: (06-1) 267-46-36

A könyv nagyobb mennyiségben megrendelhető a kiadónál: BBS-INFO Kiadó, 1630 Bp. Pf. 21. Tel.: 407-17-07

A könyv megírásakor a szerző és a kiadó a lehető legnagyobb gondossággal járt el. Ennek ellenére, mint minden könyvben, ebben is előfordulhatnak hibák. Az ezen hibákból eredő esetleges károkért sem a szerző, sem a kiadó semmiféle felelősséggel nem tartozik, de a kiadó szívesen fogadja, ha ezen hibákra felhívják figyelmét.

#### ISBN 978-963-9425-71-2

Kiadja a BBS-INFO Kft. 1630 Budapest, Pf. 21. Felelős kiadó: a BBS-INFO Kft. ügyvezetője Nyomdai Munkák: Biró Family nyomda Felelős vezető: Biró Krisztián

## **TARTALOMJEGYZÉK**

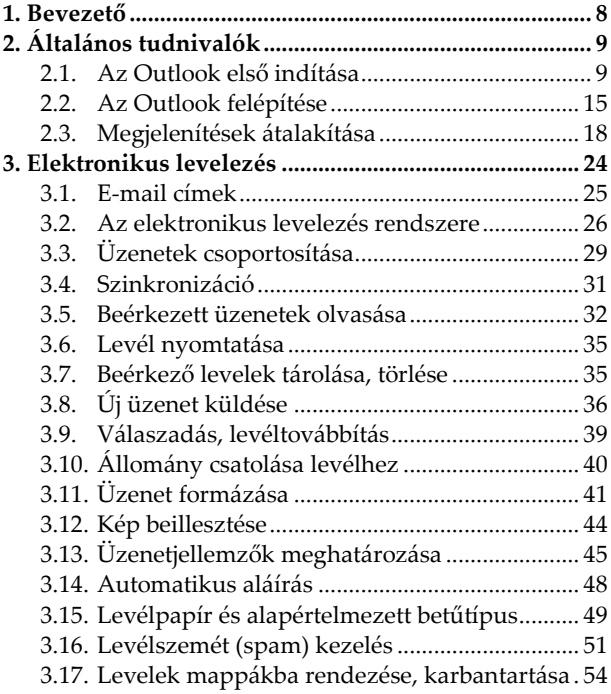

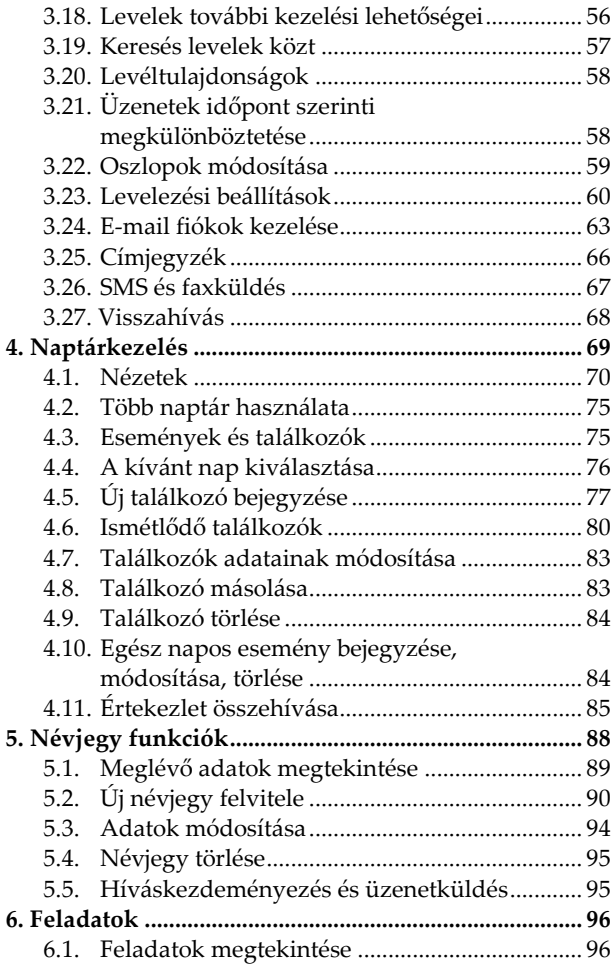

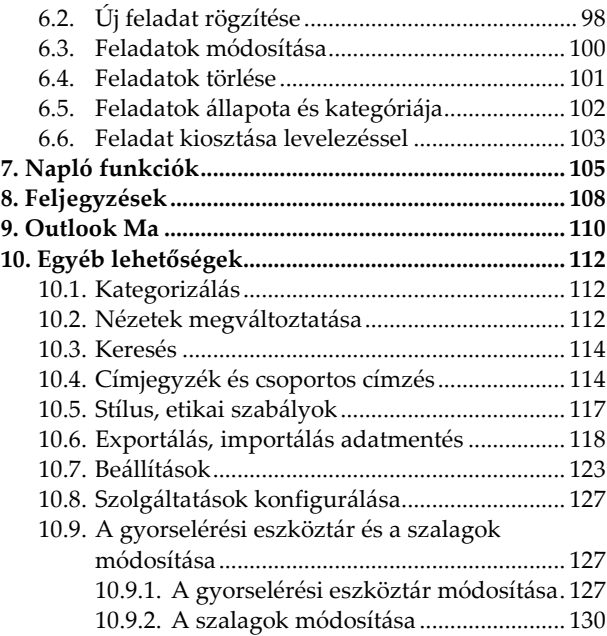

### <span id="page-7-0"></span>**1. Bevezető**

E könyvecske segítségével megismerhetjük az Office 2010 levelező, névjegy-, tennivaló-, és időbeosztás-kezelő programjának, az Outlook 2010nek kezelését. A közérthető nyelvezet miatt bátran ajánljuk akár kezdőknek is, de hasznos lehet azok számára is, akik ECDL vagy egyéb vizsgára készülnek, vagy akik a program további lehetőségeivel kív{nnak megismerkedni. A könyv fontos lehet azok számára is, akik egy korábbi verzióról váltanak 2010-re, mivel a program kezelése jelentősen megváltozott.

A könyvben nem tárgyaljuk az alapismereti részeket, feltételezzük, hogy a Tisztelt Olvasó már tisztában van a Windows kezelésével, és az alapvető számítástechnikai fogalmakkal. Ha ez mégsem így lenne, úgy ajánljuk az utolsó oldalon lévő könyvajánlóban szereplő, illetve a kiadó weblapján lévő kezdő, illetve Windows-ról szóló könyveket.